|             | CTC2016 - Monday                                                                 |                                            |  |  |
|-------------|----------------------------------------------------------------------------------|--------------------------------------------|--|--|
|             | Intro To DBA                                                                     | Focus Groups / One-on-Ones                 |  |  |
| 7:30 AM     | <b>Registration</b><br>In the lobby of the CA offices in Plano TX                |                                            |  |  |
|             |                                                                                  |                                            |  |  |
| 8:30 AM     | 1 Welcome                                                                        |                                            |  |  |
| -           | Introduction to Datacom for the DBA Session 1                                    |                                            |  |  |
| 8:40 AM     |                                                                                  | Using Sysview                              |  |  |
|             | A two day, deep dive education series for those new to                           |                                            |  |  |
|             | Datacom. This is a streamlined version of our typical                            |                                            |  |  |
|             | weeklong course, we will be packing a lot of<br>information into these two days. |                                            |  |  |
|             | Room - TBD                                                                       | Room - TBD                                 |  |  |
| 9:40 AM     | Bre                                                                              | ak                                         |  |  |
| 10:00 AM    | Introduction to Datacom for the DBA Session 2                                    | Using Datcom Server                        |  |  |
|             |                                                                                  |                                            |  |  |
|             |                                                                                  |                                            |  |  |
|             |                                                                                  |                                            |  |  |
|             | Room - TBD                                                                       | Room - TBD                                 |  |  |
| 11:00 AM    | Bre                                                                              |                                            |  |  |
| 11:10 AM    | Introduction to Datacom for the DBA Session 3                                    | Using Online Compression, Reorg, Area Move |  |  |
|             |                                                                                  |                                            |  |  |
|             |                                                                                  |                                            |  |  |
|             |                                                                                  |                                            |  |  |
|             | Room - TBD                                                                       | Room - TBD                                 |  |  |
| 12:10 PM    | K0011-160                                                                        | Room- TBD                                  |  |  |
| 12.10 1 111 |                                                                                  |                                            |  |  |
|             |                                                                                  |                                            |  |  |
|             | Lur                                                                              | nch                                        |  |  |
|             |                                                                                  |                                            |  |  |
|             |                                                                                  |                                            |  |  |
| 1:20 PM     | Introduction to Datacom for the DBA Session 4                                    | Using Sysview                              |  |  |
| 1.20        |                                                                                  | <u>-</u>                                   |  |  |
|             |                                                                                  |                                            |  |  |
|             |                                                                                  |                                            |  |  |
|             |                                                                                  |                                            |  |  |
|             | Room - TBD                                                                       | Room - TBD                                 |  |  |
| 2:20 PM     | Bre                                                                              |                                            |  |  |
| 2:30 PM     | Introduction to Datacom for the DBA Session 5                                    | Using IDEAL                                |  |  |
|             |                                                                                  |                                            |  |  |
|             |                                                                                  |                                            |  |  |

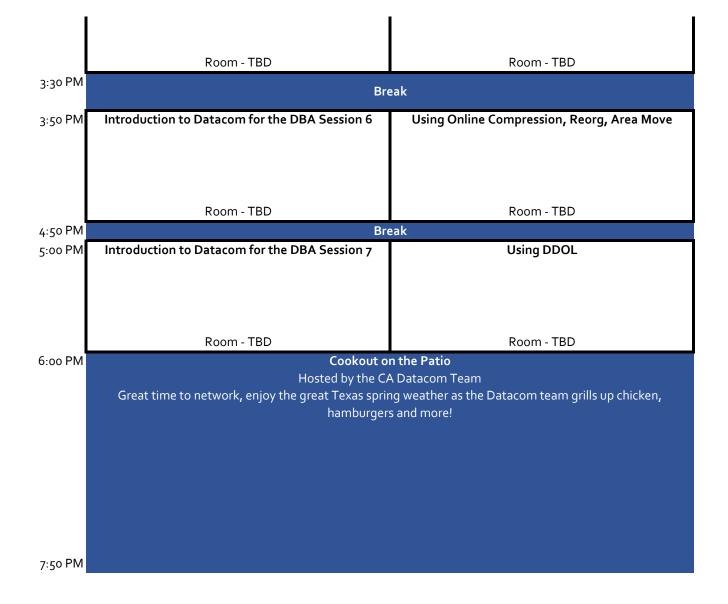

|                            |                                                              | CTC2016 - Tuesday                                                                                                    |                                                                                                    |
|----------------------------|--------------------------------------------------------------|----------------------------------------------------------------------------------------------------|----------------------------------------------------------------------------------------------------|
|                            | Intro To DBA                                                 | Advance DBA Education                                                                                                    | Application Dev Education                                                                                                    |
| 7:30 AM                    |                                                              | Registration                                                                                                    |                                                                                                    |
| In the lobby of the CA off |                                                              | In the lobby of the CA offices in Plano TX                                                                                                    |                                                                                                    |
|                            |                                                              |                                                                                                    |                                                                                                    |
|                            |                                                              |                                                                                                    |                                                                                                    |
| 8:30 AM                    |                                                              | Welcome                                                                                                    |                                                                                                    |
| 8:40 AM                    | Introduction to Datacom for the DBA Session 8                | Secu                                                                                                    | rity.1                                                                                                    |
|                            | Day two for the Intro to DBA education.                      | All-inclusive study of securing Datacom and your data.<br>Developer and Applicatio                                                                                                    |                                                                                                    |
|                            | Room - TBD                                                   | Room - TBD Room - TBD                                                                                                    |                                                                                                    |
| 9:40 AM                    | Koom PBB                                                     | Break                                                                                                    |                                                                                                    |
| 10.00.004                  | Introduction to Data som for the DRA Cossion o               |                                                                                                    |                                                                                                    |
| 10:00 AM                   | Introduction to Datacom for the DBA Session 9                | Secu                                                                                                    | nty.2                                                                                                    |
|                            |                                                              | All-inclusive study of securing Datacom and your data.<br>Developer and Applicatio                                                                                                    |                                                                                                    |
|                            | Room - TBD                                                   | Room                                                                                                    | - TBD                                                                                                    |
| 11:00 AM                   |                                                              | Break                                                                                                    |                                                                                                    |
| 11:10 AM                   | Introduction to Datacom for the DBA Session 10               | Secur                                                                                                    | ity.3                                                                                                    |
|                            |                                                              |                                                                                                    | ,,,,,,,,,,,,,,,,,,,,,,,,,,,,,,,,,,,,,,,                                                                                                    |
|                            |                                                              | Interactive discussion regarding                                                                                                    | securing your data in Datacom.                                                                                                    |
|                            | Room - TBD                                                   | Room                                                                                                    | - TBD                                                                                                    |
| 12:10 PM                   |                                                              | Lunch                                                                                                    |                                                                                                    |
|                            |                                                              |                                                                                                    |                                                                                                    |
| 1:20 PM                    | Introduction to Datacom for the DBA Session 11               | Advance Topics.1                                                                                                    | Advance Ideal.1                                                                                                    |
|                            |                                                              | We will utilize a group setting to work through a series<br>of questions and challenges from the group. Included<br>will be some predetermined challenges that the teams<br>will work together to solve.                                                                                          | Beyond the tools, techniques and best practices of<br>developing a complete Ideal web application. This<br>session will also cover more advanced content<br>including debugging, performace and source contro<br>management with CA Endeavor. (Part 1)                                                                                                    |
|                            | Room - TBD                                                   | Room - TBD                                                                                                    | Room - TBD                                                                                                    |
| 2:20 PM                    |                                                              | Break                                                                                                    |                                                                                                    |
| 2:30 PM                    | Introduction to Datacom for the DBA Session 12               | Advance Topics.2                                                                                                    | Advance Ideal.2                                                                                                    |
|                            |                                                              | We will utilize a group setting to work through a series<br>of questions and challenges from the group. Included                                                                                                    | Beyond the tools, techniques and best practices of developing a complete Ideal web application. This                                                                                                    |
|                            |                                                              | will be some predetermined challenges that the teams will work together to solve.                                                                                                    | session will also cover more advanced content                                                                                                    |
|                            | Room - TBD                                                   |                                                                                                    | session will also cover more advanced content including debugging, performace and source contro                                                                                                    |
| 3:30 PM                    | Room - TBD                                                   | will work together to solve.                                                                                                    | session will also cover more advanced content<br>including debugging, performace and source contro<br>management with CA Endeavor. (Part 2)                                                                                                    |
|                            |                                                              | will work together to solve.<br>Room - TBD<br>Break                                                                                                    | session will also cover more advanced content<br>including debugging, performace and source contro<br>management with CA Endeavor. (Part 2)                                                                                                    |
| 3:30 PM<br>3:50 PM         | Room - TBD<br>Introduction to Datacom for the DBA Session 13 | will work together to solve.<br>Room - TBD                                                                                                    | session will also cover more advanced content<br>including debugging, performace and source contro<br>management with CA Endeavor. (Part 2)<br>Room - TBD                                                                                                    |
|                            |                                                              | will work together to solve.<br>Room - TBD<br>Break                                                                                                    | session will also cover more advanced content<br>including debugging, performace and source contro<br>management with CA Endeavor. (Part 2)<br>Room - TBD<br>SQL Monitor.1<br>A deep dive into exploring the capabilities of SQL                                                                                                    |
|                            |                                                              | will work together to solve.<br>Room - TBD<br>Break<br>Advance Topics.3<br>We will utilize a group setting to work through a series<br>of questions and challenges from the group. Included<br>will be some predetermined challenges that the teams                                               | session will also cover more advanced content<br>including debugging, performace and source contro<br>management with CA Endeavor. (Part 2)<br>Room - TBD<br>SQL Monitor.1<br>A deep dive into exploring the capabilities of SQL<br>Monitor and how to leverage its capbabilities to gain<br>insight to improve your SQL performance and                         |
|                            | Introduction to Datacom for the DBA Session 13               | will work together to solve.<br>Room - TBD<br>Break<br>Advance Topics.3<br>We will utilize a group setting to work through a series<br>of questions and challenges from the group. Included<br>will be some predetermined challenges that the teams<br>will work together to solve.               | session will also cover more advanced content<br>including debugging, performace and source contro<br>management with CA Endeavor. (Part 2)<br>Room - TBD<br>SQL Monitor.1<br>A deep dive into exploring the capabilities of SQL<br>Monitor and how to leverage its capbabilities to gair<br>insight to improve your SQL performance and<br>effeciency. (Part 1) |
| 3:50 PM                    | Introduction to Datacom for the DBA Session 13               | will work together to solve.<br>Room - TBD<br>Break<br>Advance Topics.3<br>We will utilize a group setting to work through a series<br>of questions and challenges from the group. Included<br>will be some predetermined challenges that the teams<br>will work together to solve.<br>Room - TBD | session will also cover more advanced content<br>including debugging, performace and source contro<br>management with CA Endeavor. (Part 2)<br>Room - TBD<br>SQL Monitor.1<br>A deep dive into exploring the capabilities of SQL<br>Monitor and how to leverage its capbabilities to gair<br>insight to improve your SQL performance and<br>effeciency. (Part 1) |

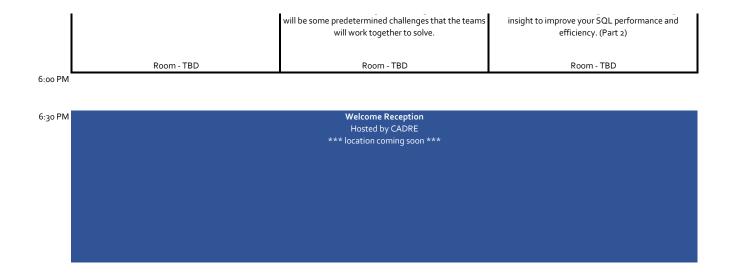

|              |                                                                                                    | CTC2016 - Wednesday                                                                                              |                                                                                                    |  |  |
|--------------|----------------------------------------------------------------------------------------------------|----------------------------------------------------------------------------------------------------|----------------------------------------------------------------------------------------------------|--|--|
|              | Application Dev 😑                                                                                             | DBA 📥                                                                                                    | Datacom AD 🔳                                                                                                    |  |  |
| 7:30 AM      |                                                                                                    | Registration                                                                                                    |                                                                                                    |  |  |
|              |                                                                                                    | In the lobby of the CA offices in Plano TX                                                                       |                                                                                                    |  |  |
|              |                                                                                                    |                                                                                                    |                                                                                                    |  |  |
|              |                                                                                                    |                                                                                                    |                                                                                                    |  |  |
|              |                                                                                                    |                                                                                                    |                                                                                                    |  |  |
|              |                                                                                                    |                                                                                                    |                                                                                                    |  |  |
| 8:30 AM      |                                                                                                    | Welcome                                                                                                    |                                                                                                    |  |  |
|              |                                                                                                    | Welcome kicking of the main days of the conference.                                                              |                                                                                                    |  |  |
|              |                                                                                                    | Room - TBD                                                                                                    |                                                                                                    |  |  |
| 9:00 AM      |                                                                                                    | Break                                                                                                    |                                                                                                    |  |  |
| 9:10 AM      |                                                                                                    | The Mainframe Reframed for the Application Econom                                                                | Y                                                                                                    |  |  |
|              | Today's discussion will center around how you can leverage your mainframe as a strategic asset.               |                                                                                                    |                                                                                                    |  |  |
|              | ,                                                                                                    |                                                                                                    |                                                                                                    |  |  |
|              |                                                                                                    |                                                                                                    |                                                                                                    |  |  |
|              |                                                                                                    | Room - TBD                                                                                                    |                                                                                                    |  |  |
| 10:10 AM     |                                                                                                    | Break                                                                                                    |                                                                                                    |  |  |
|              |                                                                                                    |                                                                                                    |                                                                                                    |  |  |
| 10:30 AM     |                                                                                                    | Agile at Scale                                                                                                   |                                                                                                    |  |  |
|              |                                                                                                    |                                                                                                    |                                                                                                    |  |  |
|              |                                                                                                    | vel and organizes across many teams using SAFe. From                                                             |                                                                                                    |  |  |
|              | development teams, all the way up to bi                                                                       | g room planning across the organization. An overview                                                             | or now CA is making agile work at scale.                                                                        |  |  |
|              |                                                                                                    | Room - TBD                                                                                                    |                                                                                                    |  |  |
| 11:30 AM     |                                                                                                    | Break                                                                                                    |                                                                                                    |  |  |
| -1.50 / 1141 |                                                                                                    |                                                                                                    |                                                                                                    |  |  |
|              |                                                                                                    |                                                                                                    |                                                                                                    |  |  |
|              |                                                                                                    |                                                                                                    |                                                                                                    |  |  |
| 12:10 PM     |                                                                                                    | Lunch                                                                                                    |                                                                                                    |  |  |
|              |                                                                                                    |                                                                                                    |                                                                                                    |  |  |
|              |                                                                                                    |                                                                                                    |                                                                                                    |  |  |
|              |                                                                                                    |                                                                                                    |                                                                                                    |  |  |
|              |                                                                                                    |                                                                                                    |                                                                                                    |  |  |
|              |                                                                                                    |                                                                                                    |                                                                                                    |  |  |
| 1:20 PM      | Application Tuning in the Real World (Part 1)                                                                 | Continuous Data A                                                                                                | vailability (Part 1)                                                                                            |  |  |
| 1.201 10     | Application ronling in the real world (rare 1)                                                                | continooos bata y                                                                                                |                                                                                                    |  |  |
|              | A spinoff of the Performance Tuning in the Real world                                                         | First of a 2 part session. This part will focus on how to a                                                      | deliver to your organization continuous data availability                                                       |  |  |
|              | in the DBA track last year, this session will be focused                                                      |                                                                                                    | adow or CDC tools                                                                                               |  |  |
|              | on CA Datacom and CA Ideal applications. (Part 1)                                                             |                                                                                                    |                                                                                                    |  |  |
|              |                                                                                                    |                                                                                                    |                                                                                                    |  |  |
|              |                                                                                                    |                                                                                                    |                                                                                                    |  |  |
|              | Room - TBD                                                                                                    | Room                                                                                                    | - TBD                                                                                                    |  |  |
| 2:20 PM      |                                                                                                    | Break                                                                                                    |                                                                                                    |  |  |
| 2:30 PM      | Application Tuning in the Real World (Part 2)                                                                 | Continuous Data Availability (Part 2)                                                                            | CA Datacom/AD Installation/Upgrade and                                                                          |  |  |
|              |                                                                                                    |                                                                                                    | Maintenance                                                                                                    |  |  |
|              |                                                                                                    | en en en en en en en en en en en en en e                                                                         | De la allera de la constante de la constante de la constante de la constante de la constante de la constante de |  |  |
|              | A spinoff of the Performance Tuning in the Real world                                                         |                                                                                                    | Review all aspects as to preparation for                                                                        |  |  |
|              | in the DBA track last year, this session will be focused<br>on CA Datacom and CA Ideal applications. (Part 2) | to deliver to your organization continuous data<br>availability leveraging the Active-Query / Active-Active      | Installation/Upgrade process and Maintenance. A<br>review as to how and where to pick up the Software,          |  |  |
|              | on en Datacom and en lacal applications. (Falt 2)                                                             | tools.                                                                                                    | and a brief CSM demo on the Installation and                                                                    |  |  |
|              |                                                                                                    |                                                                                                    | maintenance process.                                                                                            |  |  |
|              | Doom TOD                                                                                                    | Beem TPD                                                                                                    | Doom TOD                                                                                                    |  |  |
| 2-20 BM      | Room - TBD                                                                                                    | Room - TBD<br>Break                                                                                              | Room - TBD                                                                                                    |  |  |
| 3:30 PM      | Break                                                                                                    |                                                                                                    |                                                                                                    |  |  |
| 3:50 PM      | Procedures, Triggers and UDFT                                                                                 | Managing your Datacom Installation with CA CSM                                                                   | CA Datacom/AD Report Utilization, and information                                                               |  |  |
| 55           |                                                                                                    |                                                                                                    | gather for Support                                                                                              |  |  |
|              |                                                                                                    |                                                                                                    |                                                                                                    |  |  |
|              | In-depth presentation covering the use of Procedures                                                          | Overview of how to simplify the process of acquiring,                                                            | A live demo of how to run a CXX report. Review                                                                  |  |  |
|              | and Triggers in building "thin client/fat server"                                                             | installing, maintaining, deploying and configuring CA                                                            | information on the CXX report. Review a basic PXX                                                               |  |  |
|              | applications, enforcing business rules, implementing                                                          | Datacom and other CA Technologies mainframe                                                                      | report. What information should be gathered when                                                                |  |  |
|              | additional security functionality, and even providing                                                         | product on your system.                                                                                          | calling support. Covering Database prevention                                                                   |  |  |
|              | functionality to enable a relational view of<br>nonrelational data items.                                     |                                                                                                    | (Backups Restores), OLAM (Online-Area Move) and<br>DR Considerations                                            |  |  |
|              |                                                                                                    |                                                                                                    |                                                                                                    |  |  |
|              | Room - TBD                                                                                                    | Room - TBD                                                                                                    | Room - TBD                                                                                                    |  |  |
| 4:50 PM      |                                                                                                    | Break                                                                                                    |                                                                                                    |  |  |
| 5:00 PM      | docop                                                                                                    | s.ca.com The new look of documentation for CA Dat                                                                | acom.                                                                                                    |  |  |
|              | In dopth procentation and dome of the new last of the                                                         | sumpristion for CA Datacom Wassill suide use the                                                                 | ab tachniques for finding the information that we                                                               |  |  |
|              |                                                                                                    | ocumentation for CA Datacom. We will guide you throug<br>g for as well as how to provide feedback to the Datacom |                                                                                                    |  |  |
|              | lookiit                                                                                                    | Jos as well as now to provide recuback to the Datacoll                                                           |                                                                                                    |  |  |
|              |                                                                                                    | Room - TBD                                                                                                    |                                                                                                    |  |  |
|              |                                                                                                    |                                                                                                    |                                                                                                    |  |  |

|                      | Application Dev 😑                                                                                                    | CTC2016 - Thursday<br>DBA                                                                                                    | Datacom AD 💻                                                                                                    |  |
|----------------------|----------------------------------------------------------------------------------------------------|----------------------------------------------------------------------------------------------------|----------------------------------------------------------------------------------------------------|--|
| AM                   | . ppication Der 🗸                                                                                                    | Registration                                                                                                    | Batacom AB =                                                                                                    |  |
|                      |                                                                                                    | In the lobby of the CA offices in Plano TX                                                                                                    |                                                                                                    |  |
|                      |                                                                                                    |                                                                                                    |                                                                                                    |  |
| AM                   |                                                                                                    | CA Datacom & Ideal Roadmap                                                                                                    |                                                                                                    |  |
|                      | Overview of the CA Datacom/Ideal Readman with the                                                                                                    | Kevin                                                                                                    | delivered during page. The session will also detail a                                                                                                    |  |
|                      |                                                                                                    | Overview of the CA Datacom/Ideal Roadmap with the many new features available in Versions 14.02 and 15.0 delivered during 2015. The session will also detail new enhancements being targeted for delivery in the current incremental agile project - Release 15.1.                                                                                                    |                                                                                                    |  |
|                      |                                                                                                    | 5 · 5 · · · · · · · · · · · · · · · · ·                                                                                                    | -,                                                                                                    |  |
|                      |                                                                                                    | Room - TBD                                                                                                    |                                                                                                    |  |
| AM<br>AM             |                                                                                                    | Break<br>CA Datacom & Ideal New Features                                                                                                    |                                                                                                    |  |
|                      |                                                                                                    | Team                                                                                                    |                                                                                                    |  |
|                      | Overview of many new features ava                                                                                                    | ilable in the Version 14.02 (and 15.0) of DB, DD, DQ, SQI                                                                                                    | ., CICS Services, Server, Ideal & IPC.                                                                                                    |  |
|                      |                                                                                                    |                                                                                                    |                                                                                                    |  |
|                      |                                                                                                    | Room - TBD                                                                                                    |                                                                                                    |  |
| АМ                   |                                                                                                    | Break                                                                                                    |                                                                                                    |  |
|                      |                                                                                                    |                                                                                                    |                                                                                                    |  |
| AM                   | Using CA MAT for Datacom and Ideal Applications                                                                                                    | CA Datacom Version 15.x Installation and Upgrade<br>Paths                                                                                                    | CA Datacom/AD Usage and Configuration                                                                                                    |  |
|                      | CA Staff                                                                                                    | Javier Silva                                                                                                    | Ken Eaton                                                                                                    |  |
|                      | Growing on the success of last years presentation                                                                                                    | Need to get to Datacom 15.0? On 15.0 and what to get                                                                                                    | Review of all of the functions performed to                                                                                                    |  |
|                      | introducing CA MAT (Mainframe Application Tuner) to<br>the Datacom customers, this year will be a deeper dive                                                                                                    | to 15.1? Still on 12.0 and are afraid of being left behind. Let us help you navigate the different                                                                                                    | Startup/Shutdown and message CA Datacom, als<br>deep dive into the mostly utilized parameters for                                                                                                    |  |
|                      | into how to leverage CA MAT in your tuning activities.                                                                                                    | pathways and approaches.                                                                                                    | Configuration. Deeper discussion on Logging ar                                                                                                    |  |
|                      |                                                                                                    |                                                                                                    | Recovery. Covering Shadow MUF and Security                                                                                                    |  |
|                      |                                                                                                    |                                                                                                    | Considerations.                                                                                                    |  |
|                      | Room - TBD                                                                                                    | Room - TBD                                                                                                    | Room - TBD                                                                                                    |  |
| AM                   |                                                                                                    | Lunch                                                                                                    |                                                                                                    |  |
| -                    |                                                                                                    |                                                                                                    |                                                                                                    |  |
|                      | Preparing WebSphere and Tomcat Application                                                                                                    | Accomplishing High Availabilit                                                                                                    | y of Data in Your Organization                                                                                                    |  |
| o PM                 | Preparing WebSphere and Tomcat Application<br>Servers for Datacom                                                                                                    | Accomplishing High Availabilit                                                                                                    | y of Data in Your Organization                                                                                                    |  |
|                      |                                                                                                    | Accomplishing High Availabilit                                                                                                    |                                                                                                    |  |
|                      | Servers for Datacom<br>How to prepare your WebSphere and Tomcat<br>Application Servers using Datacom as a database                                                                                                    |                                                                                                    | you manage and maintain your database while keep                                                                                                    |  |
|                      | Servers for Datacom<br>How to prepare your WebSphere and Tomcat<br>Application Servers using Datacom as a database<br>repository.                                                                                                    | Walking through the list of online functionality to help the data                                                                                                    | you manage and maintain your database while kee<br>available.                                                                                                    |  |
| PM                   | Servers for Datacom<br>How to prepare your WebSphere and Tomcat<br>Application Servers using Datacom as a database                                                                                                    | Walking through the list of online functionality to help the data the data                                                                                                    | you manage and maintain your database while kee<br>available.                                                                                                    |  |
| PM                   | Servers for Datacom<br>How to prepare your WebSphere and Tomcat<br>Application Servers using Datacom as a database<br>repository.<br>Room - TBD                                                                                                    | Walking through the list of online functionality to help the data                                                                                                    | you manage and maintain your database while keep<br>available.<br>- TBD                                                                                                    |  |
| ) PM                 | Servers for Datacom<br>How to prepare your WebSphere and Tomcat<br>Application Servers using Datacom as a database<br>repository.                                                                                                    | Walking through the list of online functionality to help the data the data Room<br>Break                                                                                                    | you manage and maintain your database while keep<br>available.<br>- TBD                                                                                                    |  |
| ) PM                 | Servers for Datacom<br>How to prepare your WebSphere and Tomcat<br>Application Servers using Datacom as a database<br>repository.<br>Room - TBD<br>Guidelines How to write a Java application with<br>Datacom as the Database.                                                                                                    | Walking through the list of online functionality to help<br>the data<br>Room<br>Break<br>How to Employ Compression                                                                                                    | you manage and maintain your database while keep<br>available.<br>- TBD<br>with Datacom and Presspack.                                                                                                    |  |
| PM                   | Servers for Datacom How to prepare your WebSphere and Tomcat Application Servers using Datacom as a database repository. Room - TBD Guidelines How to write a Java application with Datacom as the Database. A step by step guide of creating a Java application                                                                                                    | Walking through the list of online functionality to help the data in the data in the data  | you manage and maintain your database while keep<br>available.<br>- TBD<br>with Datacom and Presspack.                                                                                                    |  |
| PM                   | Servers for Datacom<br>How to prepare your WebSphere and Tomcat<br>Application Servers using Datacom as a database<br>repository.<br>Room - TBD<br>Guidelines How to write a Java application with<br>Datacom as the Database.                                                                                                    | Walking through the list of online functionality to help the data in the data in the data  | you manage and maintain your database while keep<br>available.<br>- TBD<br>with Datacom and Presspack.                                                                                                    |  |
| PM                   | Servers for Datacom How to prepare your WebSphere and Tomcat Application Servers using Datacom as a database repository. Room - TBD Guidelines How to write a Java application with Datacom as the Database. A step by step guide of creating a Java application running against a existing Datacom database that still                                                               | Walking through the list of online functionality to help the data in the data in the data  | you manage and maintain your database while keep<br>available.<br>- TBD<br>with Datacom and Presspack.<br>pompression within your environment leveraging On<br>ince numbers on savings to both DASD and CPU.         |  |
| PM<br>PM             | Servers for Datacom How to prepare your WebSphere and Tomcat Application Servers using Datacom as a database repository. Room - TBD Guidelines How to write a Java application with Datacom as the Database. A step by step guide of creating a Java application running against a existing Datacom database that still supports manual batch processing. Highlighting how            | Walking through the list of online functionality to help the data in the data in Room Break How to Employ Compression Guidelines and best practices on how to roll out data concompression. Highlighting benchmark performation                                                                                                    | you manage and maintain your database while keep<br>available.<br>- TBD<br>with Datacom and Presspack.<br>pompression within your environment leveraging On<br>ince numbers on savings to both DASD and CPU.         |  |
| PM<br>PM             | Servers for Datacom How to prepare your WebSphere and Tomcat Application Servers using Datacom as a database repository. Room - TBD Guidelines How to write a Java application with Datacom as the Database. A step by step guide of creating a Java application running against a existing Datacom database that still supports manual batch processing. Highlighting how            | Walking through the list of online functionality to help the data in the data in Room Break Guidelines and best practices on how to roll out data concerning the data in the three data in the data in the data in | you manage and maintain your database while keep<br>available.<br>- TBD<br>with Datacom and Presspack.<br>pompression within your environment leveraging On<br>ince numbers on savings to both DASD and CPU.         |  |
| PM<br>PM             | Servers for Datacom How to prepare your WebSphere and Tomcat Application Servers using Datacom as a database repository. Room - TBD Guidelines How to write a Java application with Datacom as the Database. A step by step guide of creating a Java application running against a existing Datacom database that still supports manual batch processing. Highlighting how            | Walking through the list of online functionality to help the data in the data in the data  | you manage and maintain your database while keep<br>available.<br>- TBD<br>with Datacom and Presspack.<br>pompression within your environment leveraging On<br>ince numbers on savings to both DASD and CPU.         |  |
|                      | Servers for Datacom How to prepare your WebSphere and Tomcat Application Servers using Datacom as a database repository. Room - TBD Guidelines How to write a Java application with Datacom as the Database. A step by step guide of creating a Java application running against a existing Datacom database that still supports manual batch processing. Highlighting how            | Walking through the list of online functionality to help the data in the data in the data  | you manage and maintain your database while keep<br>available.<br>- TBD<br>with Datacom and Presspack.<br>pompression within your environment leveraging On<br>ince numbers on savings to both DASD and CPU.         |  |
| ) PM<br>) PM<br>) PM | Servers for Datacom How to prepare your WebSphere and Tomcat Application Servers using Datacom as a database repository. Room - TBD Guidelines How to write a Java application with Datacom as the Database. A step by step guide of creating a Java application running against a existing Datacom database that still supports manual batch processing. Highlighting how            | Walking through the list of online functionality to help the data in the data in the data  | you manage and maintain your database while keep<br>available.<br>- TBD<br>with Datacom and Presspack.<br>pompression within your environment leveraging On<br>ince numbers on savings to both DASD and CPU.         |  |
| ) PM<br>) PM<br>) PM | Servers for Datacom How to prepare your WebSphere and Tomcat Application Servers using Datacom as a database repository. Room - TBD Guidelines How to write a Java application with Datacom as the Database. A step by step guide of creating a Java application running against a existing Datacom database that still supports manual batch processing. Highlighting how            | Walking through the list of online functionality to help the data in the data in the data  | you manage and maintain your database while keep<br>available.<br>- TBD<br>with Datacom and Presspack.<br>pompression within your environment leveraging On<br>ince numbers on savings to both DASD and CPU.         |  |
| • PM<br>• PM<br>• PM | Servers for Datacom How to prepare your WebSphere and Tomcat Application Servers using Datacom as a database repository. Room - TBD Guidelines How to write a Java application with Datacom as the Database. A step by step guide of creating a Java application running against a existing Datacom database that still supports manual batch processing. Highlighting how            | Walking through the list of online functionality to help the data<br>Room<br>Break<br>How to Employ Compression<br>Guidelines and best practices on how to roll out data co<br>Compression. Highlighting benchmark performa<br>Room<br>Break<br>Building Apps with Modern Data Access<br>Building the bridge from an iPhone to Datacom<br>Room - TBD<br>Break                                                                                                    | you manage and maintain your database while keep<br>available.<br>- TBD<br>with Datacom and Presspack.<br>pompression within your environment leveraging On<br>ince numbers on savings to both DASD and CPU.         |  |
| > PM<br>> PM         | Servers for Datacom How to prepare your WebSphere and Tomcat Application Servers using Datacom as a database repository. Room - TBD Guidelines How to write a Java application with Datacom as the Database. A step by step guide of creating a Java application running against a existing Datacom database that still supports manual batch processing. Highlighting how            | Walking through the list of online functionality to help the data<br>Room<br>Break<br>How to Employ Compression<br>Guidelines and best practices on how to roll out data co<br>Compression. Highlighting benchmark performa<br>Room<br>Break<br>Building Apps with Modern Data Access<br>Building the bridge from an iPhone to Datacom<br>Room - TBD                                                                                                    | you manage and maintain your database while keep<br>available.<br>- TBD<br>with Datacom and Presspack.<br>pompression within your environment leveraging On<br>ince numbers on savings to both DASD and CPU.         |  |
| PM<br>PM<br>PM       | Servers for Datacom How to prepare your WebSphere and Tomcat Application Servers using Datacom as a database repository. Room - TBD Guidelines How to write a Java application with Datacom as the Database. A step by step guide of creating a Java application running against a existing Datacom database that still supports manual batch processing. Highlighting how Room - TBD | Walking through the list of online functionality to help the data<br>Room<br>Break<br>How to Employ Compression<br>Guidelines and best practices on how to roll out data co<br>Compression. Highlighting benchmark performa<br>Room<br>Break<br>Building Apps with Modern Data Access<br>Building the bridge from an iPhone to Datacom<br>Room - TBD<br>Break<br>CADRE General Session                                                                                                    | you manage and maintain your database while keep<br>available.<br>- TBD<br>with Datacom and Presspack.<br>ompression within your environment leveraging On<br>ince numbers on savings to both DASD and CPU.<br>- TBD |  |
| PM<br>PM<br>PM       | Servers for Datacom How to prepare your WebSphere and Tomcat Application Servers using Datacom as a database repository. Room - TBD Guidelines How to write a Java application with Datacom as the Database. A step by step guide of creating a Java application running against a existing Datacom database that still supports manual batch processing. Highlighting how Room - TBD | Walking through the list of online functionality to help the data<br>Room<br>Break<br>How to Employ Compression<br>Guidelines and best practices on how to roll out data co<br>Compression. Highlighting benchmark performat<br>Room<br>Break<br>Building Apps with Modern Data Access<br>Building the bridge from an iPhone to Datacom<br>Room - TBD<br>Break<br>CADRE General Session<br>CADRE                                                                                                    | you manage and maintain your database while keep<br>available.<br>- TBD<br>with Datacom and Presspack.<br>ompression within your environment leveraging On<br>ince numbers on savings to both DASD and CPU.<br>- TBD |  |
| PM<br>PM<br>PM       | Servers for Datacom How to prepare your WebSphere and Tomcat Application Servers using Datacom as a database repository. Room - TBD Guidelines How to write a Java application with Datacom as the Database. A step by step guide of creating a Java application running against a existing Datacom database that still supports manual batch processing. Highlighting how Room - TBD | Walking through the list of online functionality to help the data<br>Room<br>Break<br>How to Employ Compression<br>Guidelines and best practices on how to roll out data co<br>Compression. Highlighting benchmark performat<br>Room<br>Break<br>Building Apps with Modern Data Access<br>Building the bridge from an iPhone to Datacom<br>Room - TBD<br>Break<br>CADRE General Session<br>CADRE                                                                                                    | you manage and maintain your database while keep<br>available.<br>- TBD<br>with Datacom and Presspack.<br>ompression within your environment leveraging On<br>ince numbers on savings to both DASD and CPU.<br>- TBD |  |

6:00 PM

## Night at the Ballpark Sponsored by CADRE

The evening event will be at the local ballpark of our double A minor league team - The Frisco RoughRiders (Texas Rangers). They will facing San Antonio Missions (San Diego Padres) at the Dr Pepper Ballpark. We have reserved a party deck for the conference.

|          |                                                                                                    | CTC2016 - Friday                                                                                                    |                                                                                                    |  |
|----------|----------------------------------------------------------------------------------------------------|----------------------------------------------------------------------------------------------------|----------------------------------------------------------------------------------------------------|--|
|          | Application Dev 😐                                                                                                    | DBA 🔺                                                                                                    | Datacom AD 🔳                                                                                                    |  |
| 7:30 AM  |                                                                                                    | Registration                                                                                                    |                                                                                                    |  |
|          |                                                                                                    | In the lobby of the CA offices in Plano TX                                                                                                    |                                                                                                    |  |
| 8:00 AM  | Incremental Releases - What does it mean to you.                                                                                                    |                                                                                                    | CA Datacom/AD Open Forum                                                                                                    |  |
|          | A walk through the Incremental Release process and how to navigate the process.                                                                                                    |                                                                                                    | Discuss the issues that they are having in their<br>environments with AD. Future features and<br>functionalities that might help an AD client. |  |
|          | Room                                                                                                    | - TBD                                                                                                    | Room - TBD                                                                                                    |  |
| 9:00 AM  |                                                                                                    | Break                                                                                                    |                                                                                                    |  |
| 9:10 AM  | Complex SQL Syntax                                                                                                    | Performance Tuning an                                                                                                    | d TCO with CA Datacom                                                                                                    |  |
|          | A deep dive into some advance SQL syntax providing<br>the skills to take your SQL from the basics to being<br>SQL rock stars.<br>Room - TBD                                                                                                    | take these concepts and understand how they can<br>perform                                                                                                    | week. Bringing them together to give you the tools to<br>work to reduce your ownership costs and improve<br>mance.                             |  |
| 10:10 AM | R0011-16D                                                                                                    | Break                                                                                                    |                                                                                                    |  |
| 10.10 AW | Бгеак                                                                                                    |                                                                                                    |                                                                                                    |  |
| 10:30 AM | Ideal Upgrade Topics                                                                                                    | rer various upgrade scenarios, how<br>hat to check to verify a successful<br>ct of a CICS release upgrade, CA<br>rade, CA Datacom CICS Services<br>ease upgrade, as well as upgrading |                                                                                                    |  |
|          | This session will cover various upgrade scenarios, how<br>to prepare and what to check to verify a successful<br>upgrade. The effect of a CICS release upgrade, CA<br>Datacom/DB upgrade, CA Datacom CICS Services<br>upgrade, CA IPC release upgrade, as well as upgrading<br>CA Ideal are covered. |                                                                                                    |                                                                                                    |  |
|          | Room - TBD                                                                                                    | Room - TBD                                                                                                    |                                                                                                    |  |
| 11:30 AM | Break                                                                                                    |                                                                                                    |                                                                                                    |  |
| 11:40 AM |                                                                                                    | CADRE Closing Session                                                                                                    |                                                                                                    |  |
|          | CADRE leaders will revie                                                                                                    | CADRE leaders will review the conference, provide information on what's next and close the conference.                                                                                |                                                                                                    |  |
|          |                                                                                                    | Room - TBD                                                                                                    |                                                                                                    |  |
| L        |                                                                                                    |                                                                                                    |                                                                                                    |  |